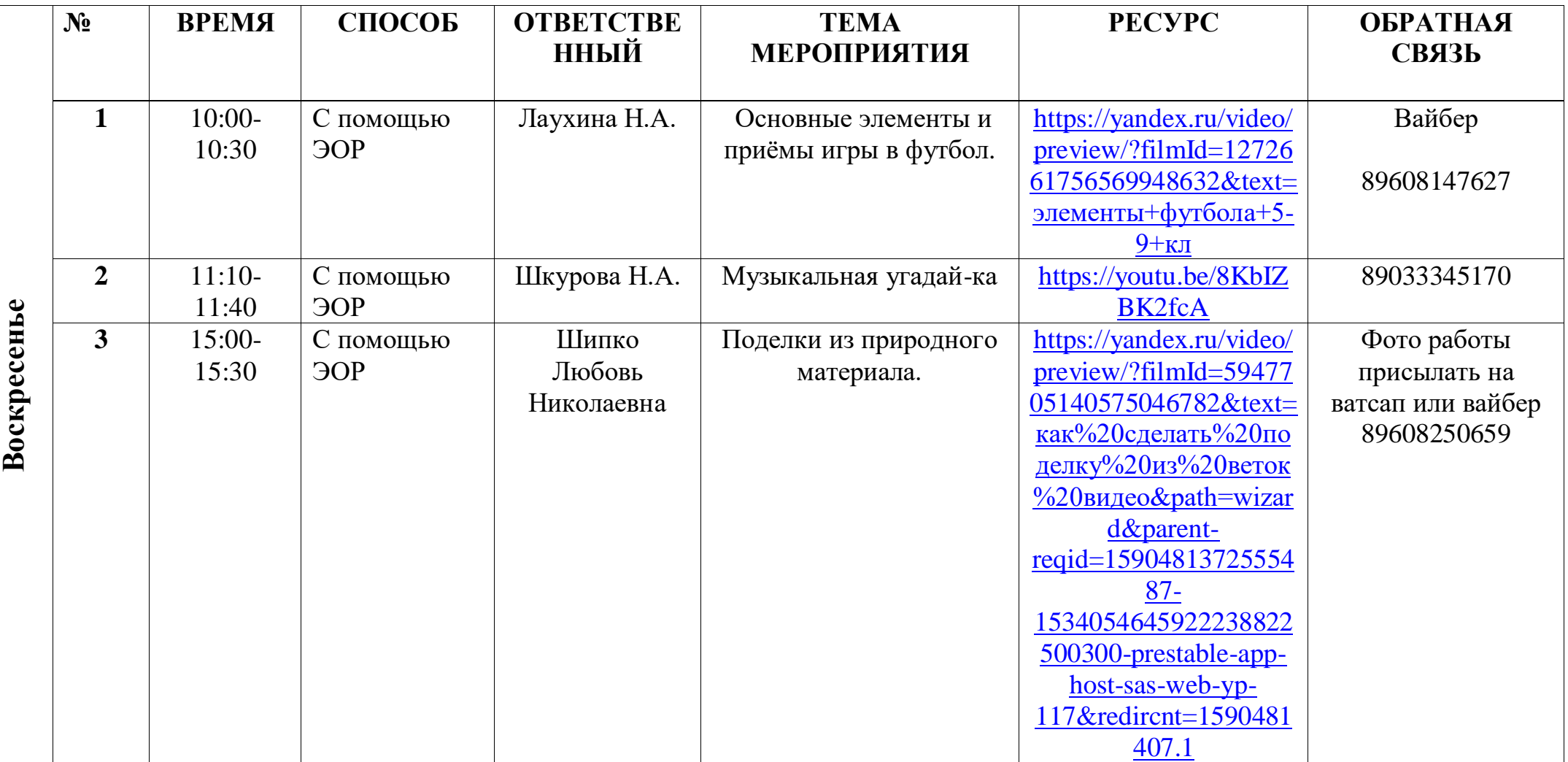

## **Расписание занятий для обучающихся на 01.11.2020г.**